# Virtual Drum Set

Luis A Fernandez Rishi Naidu 

## Motivation

- Expensive
- Cumbersome
- Heavy
- Excessively Loud

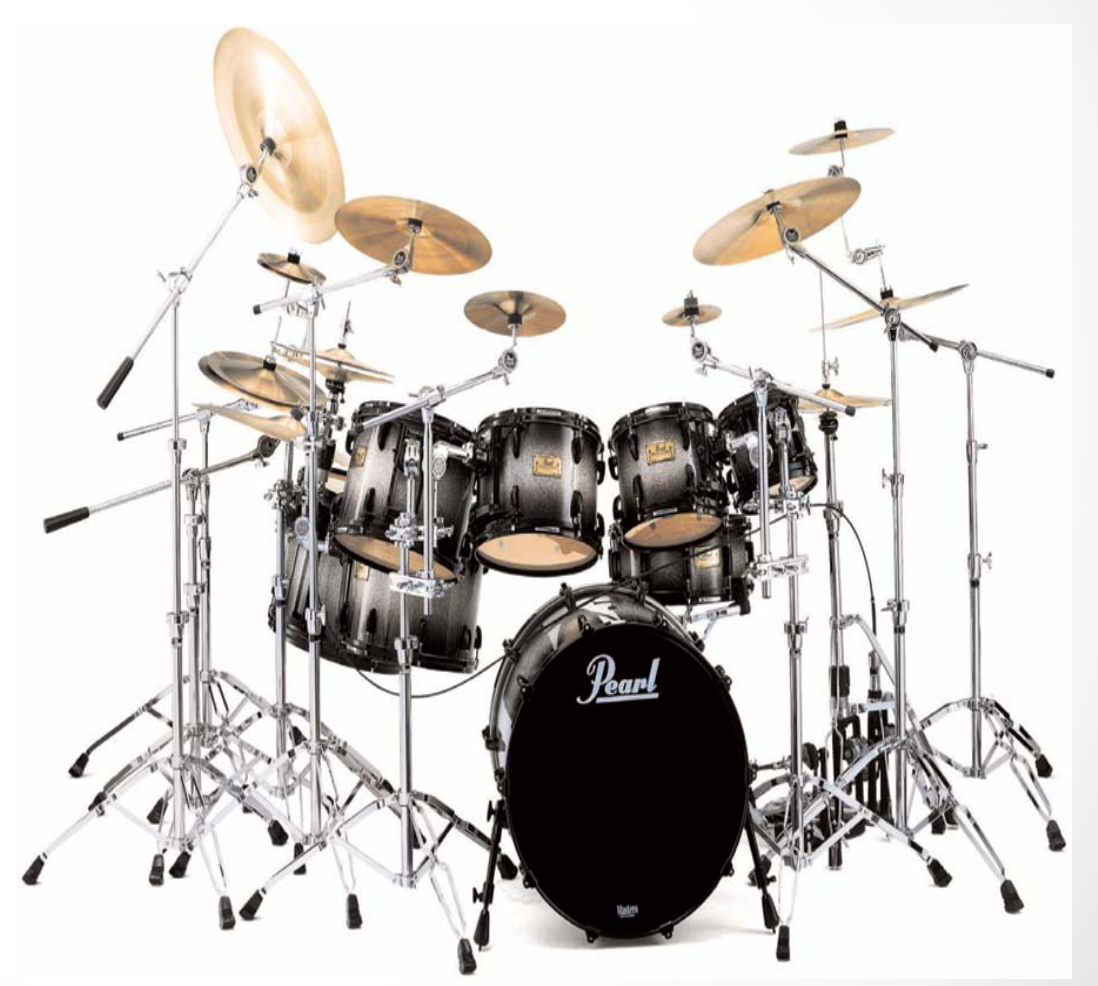

# Motivation

- Fun
- Inexpensive
- Portable
- Volume Control

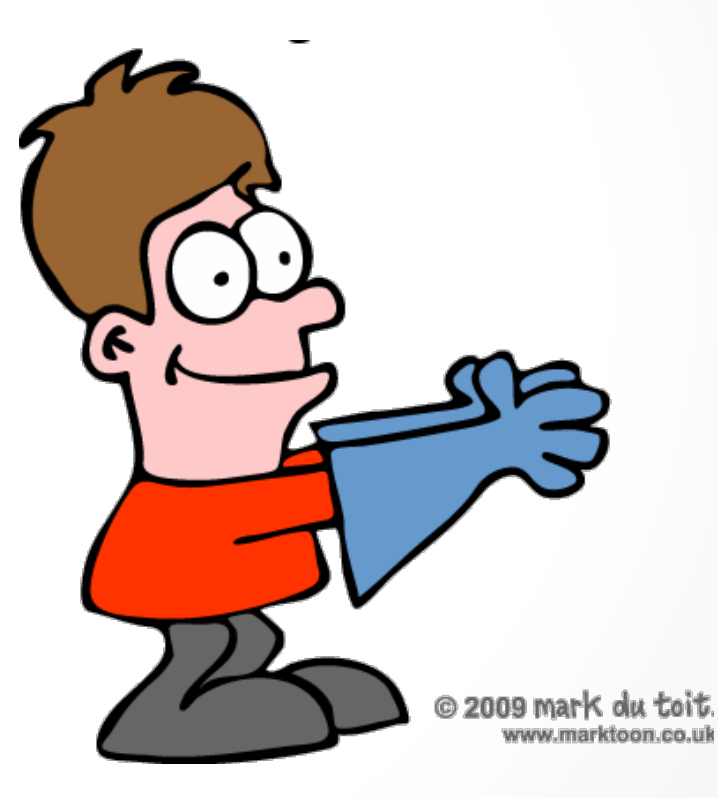

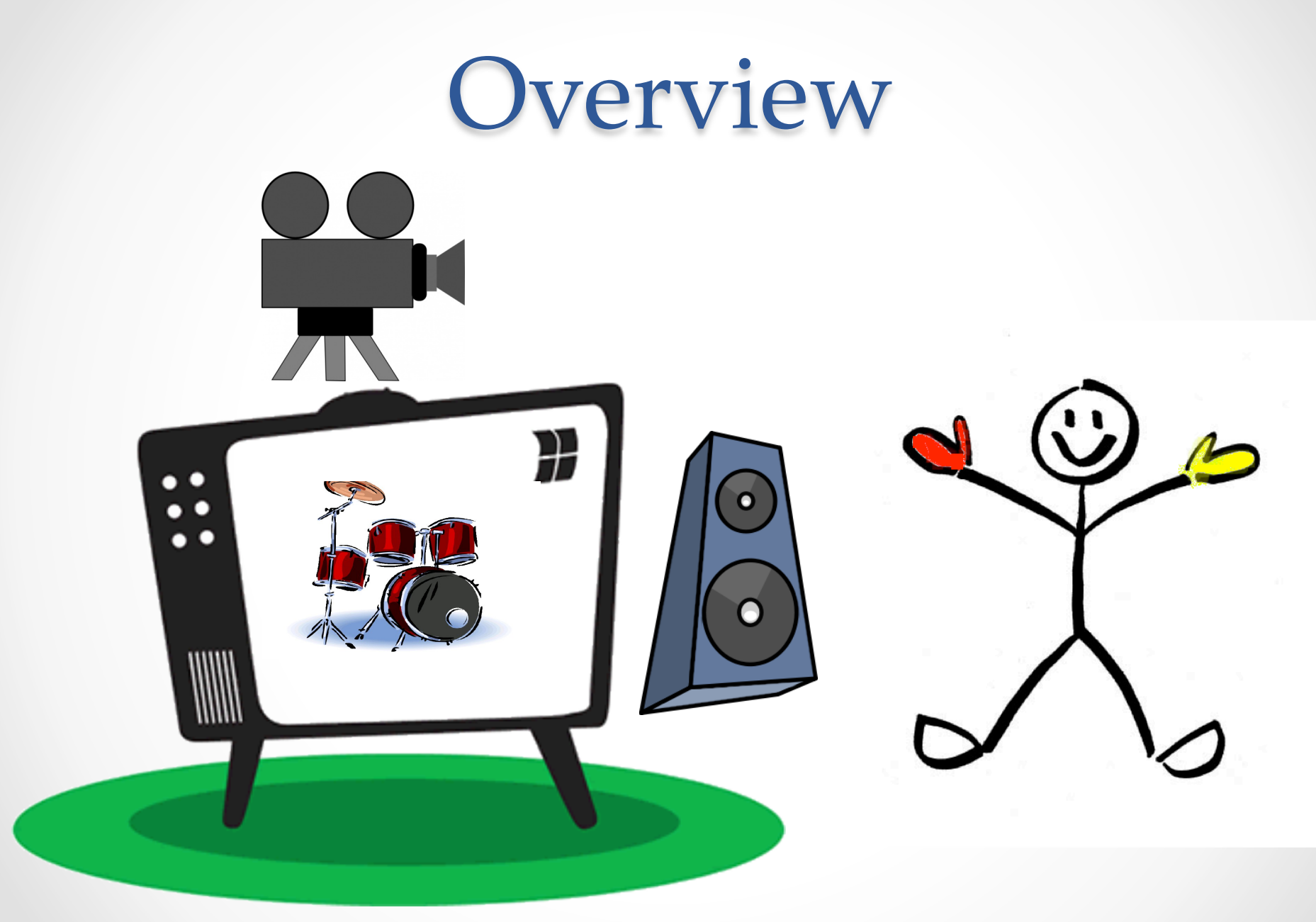

# Overall Block Diagram

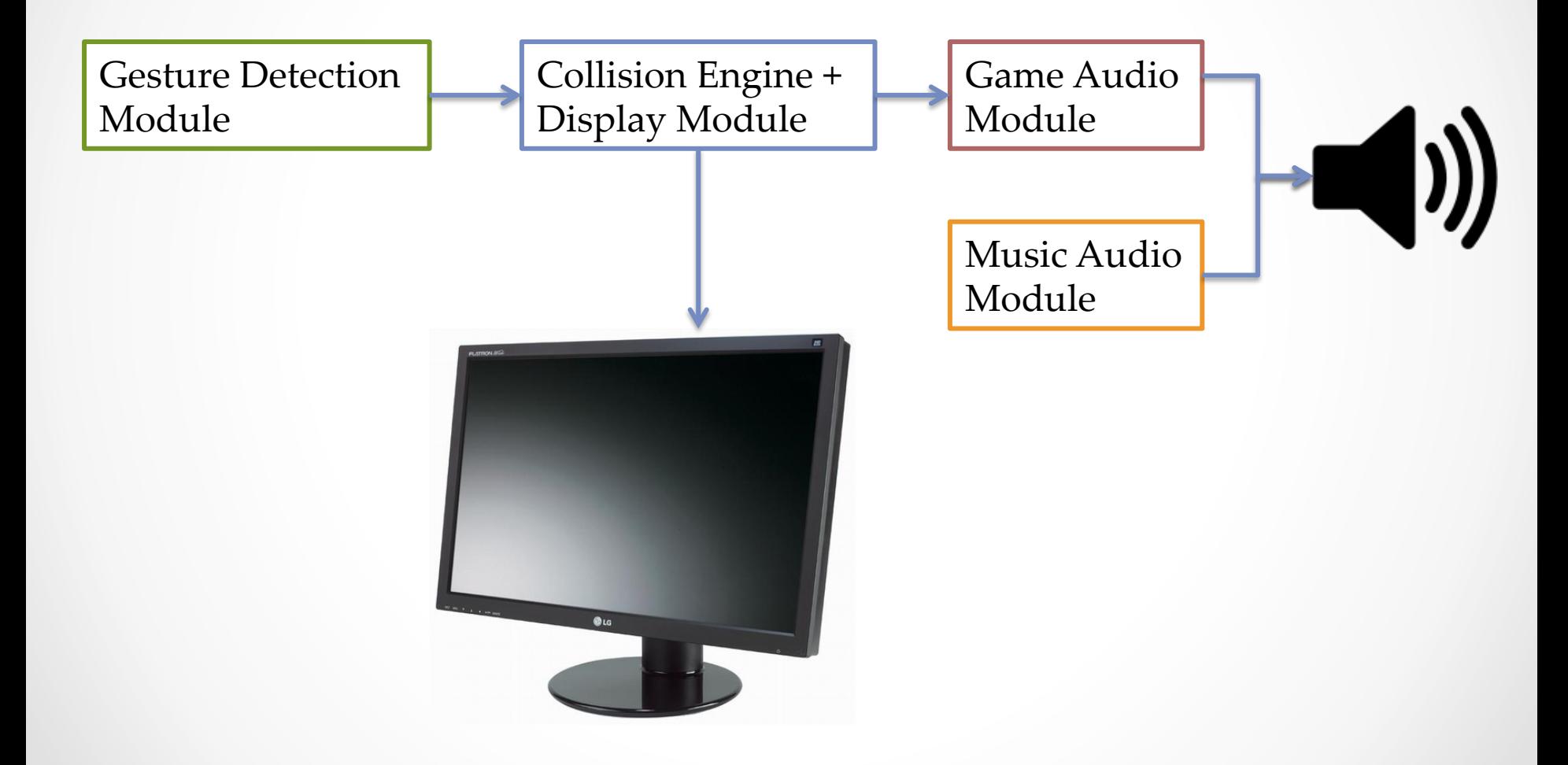

### Gesture Detection Module

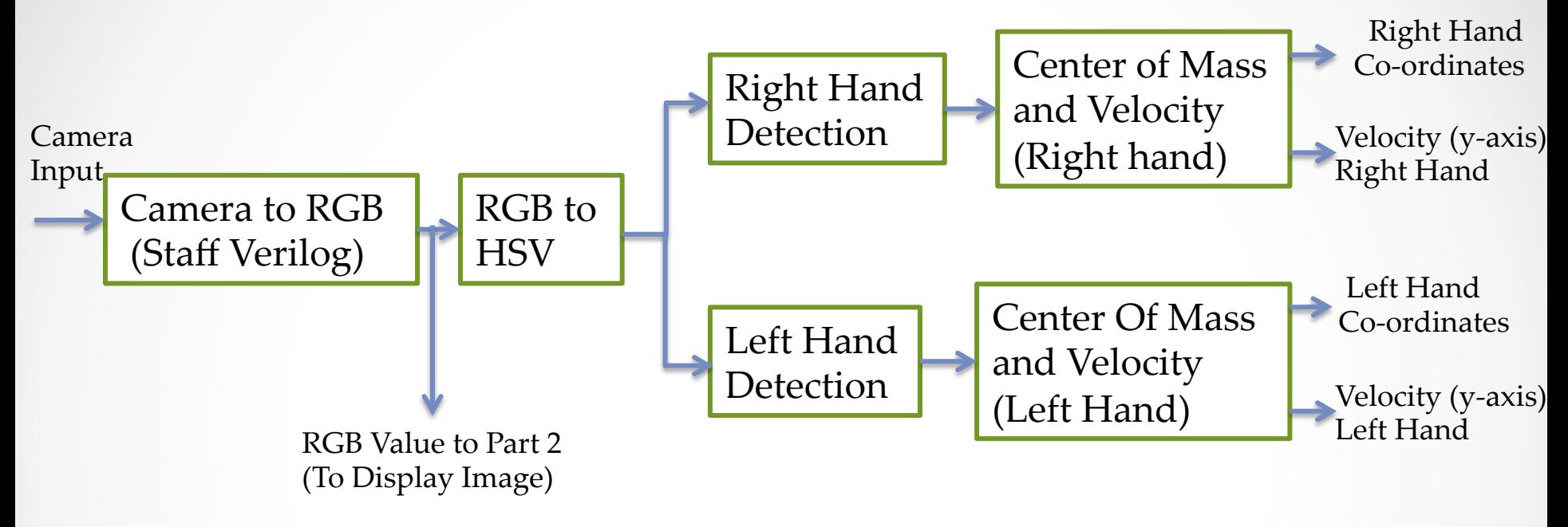

- **RGB Values are stored in ZBT Memory**
- Color Detection is in HSV space
- Using Red and Yellow gloves for Hand Detection

### *Collision Engine + Display Module*

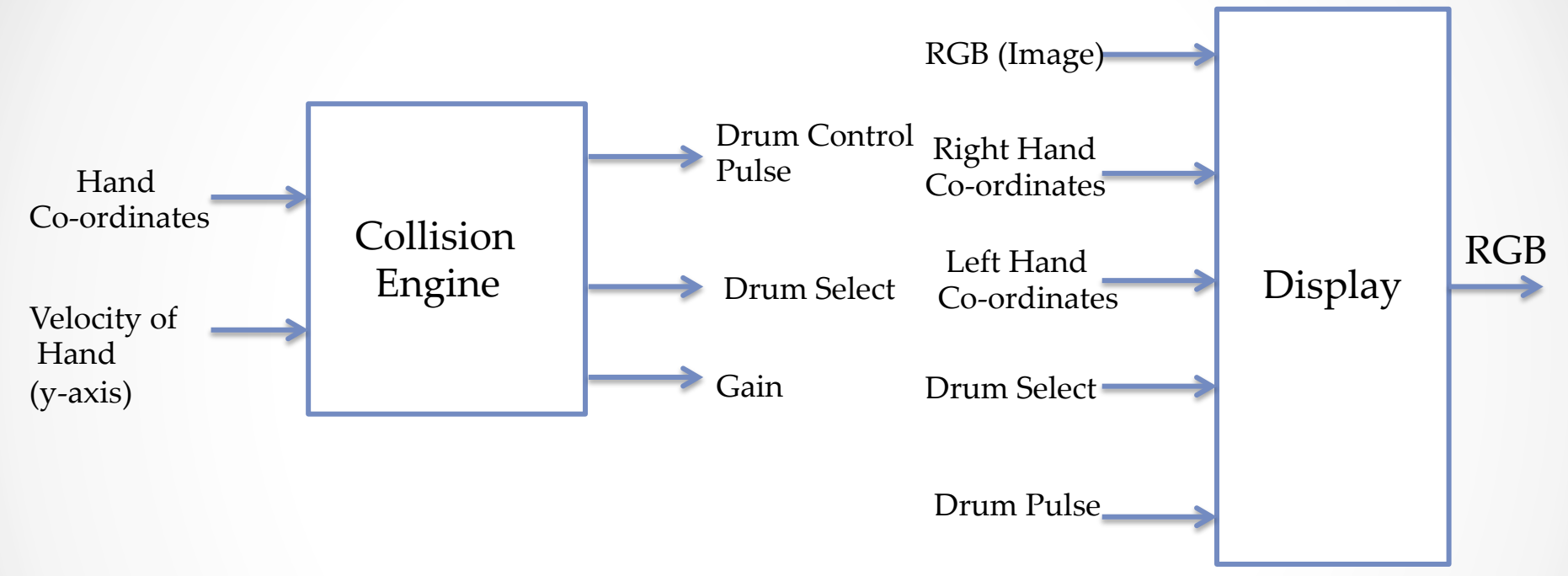

- Collision Engine is 3 state FSM
- Gain determines the Intensity of Hit
- Storing Images in ROM

#### VIRTUAL DRUM SET

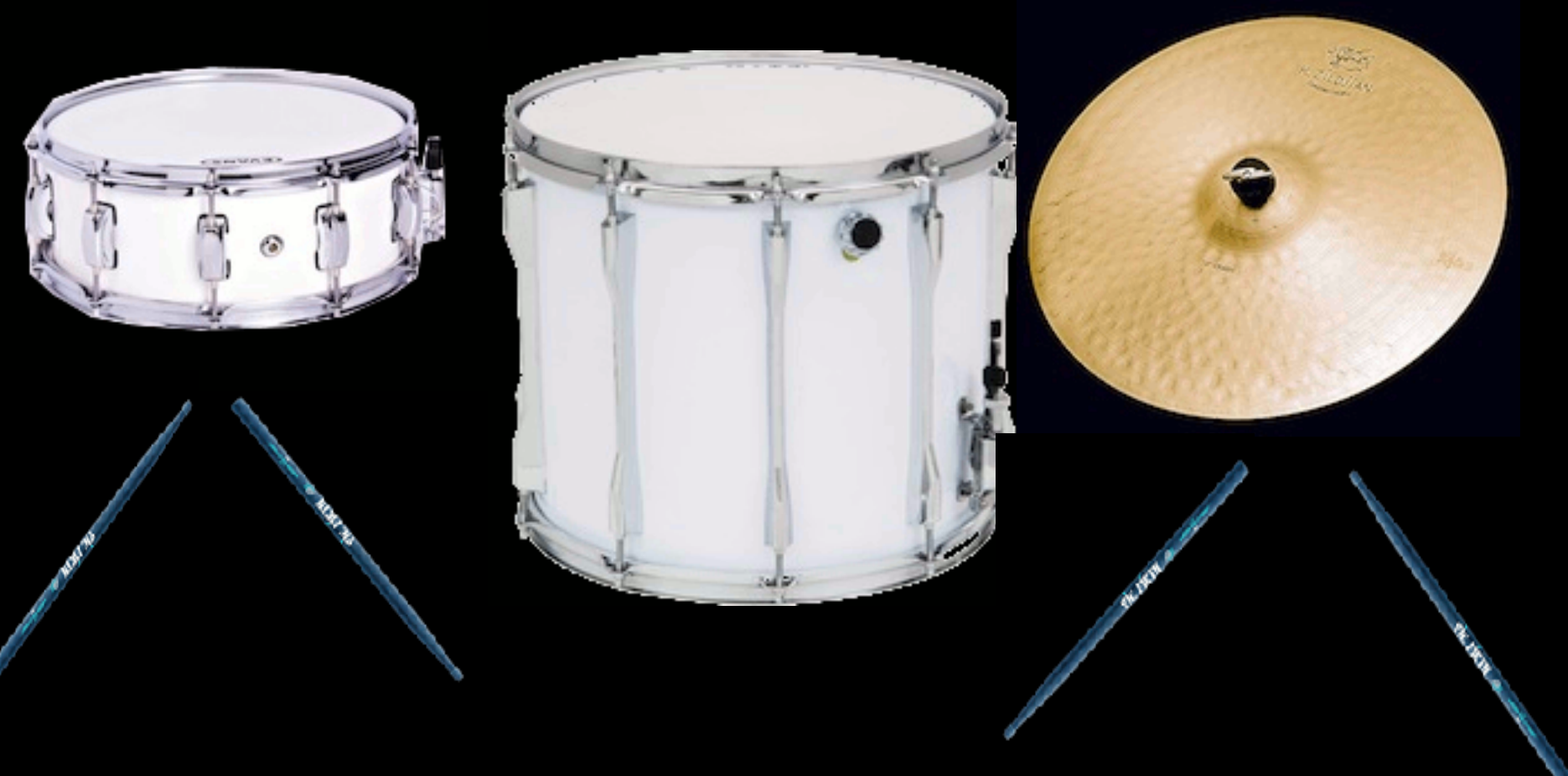

### *Game Audio Module*

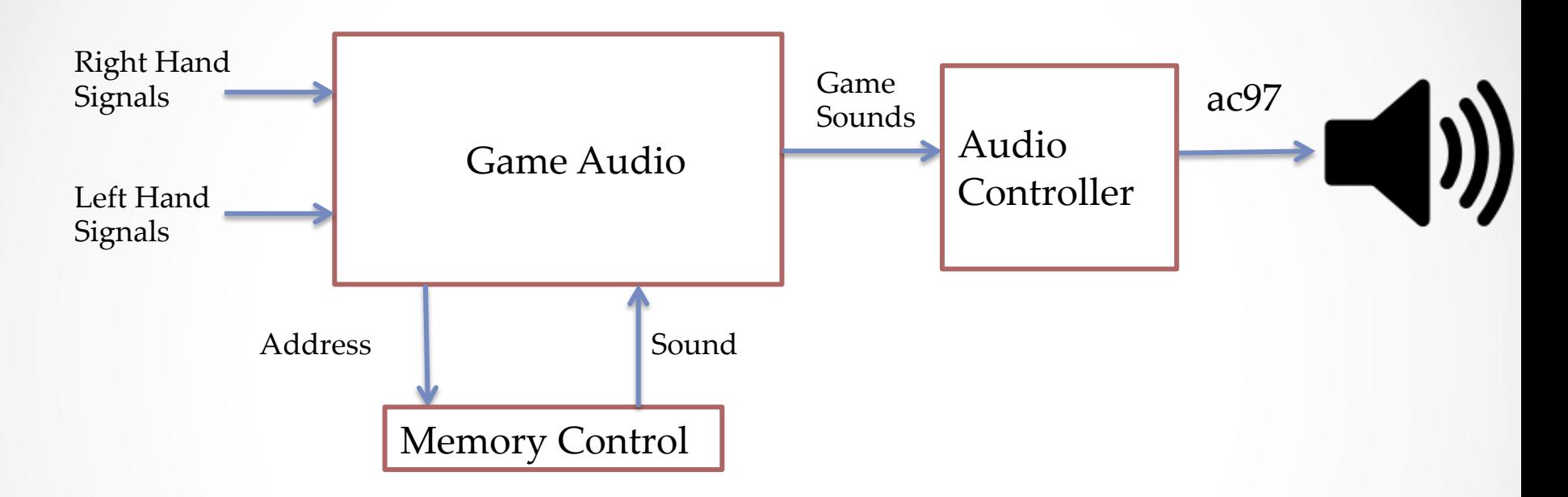

- Drum sounds in ROM or Flash
- Hand Signals include Gain, Drum select, Drum Control Pulse

### *Music Audio Module*

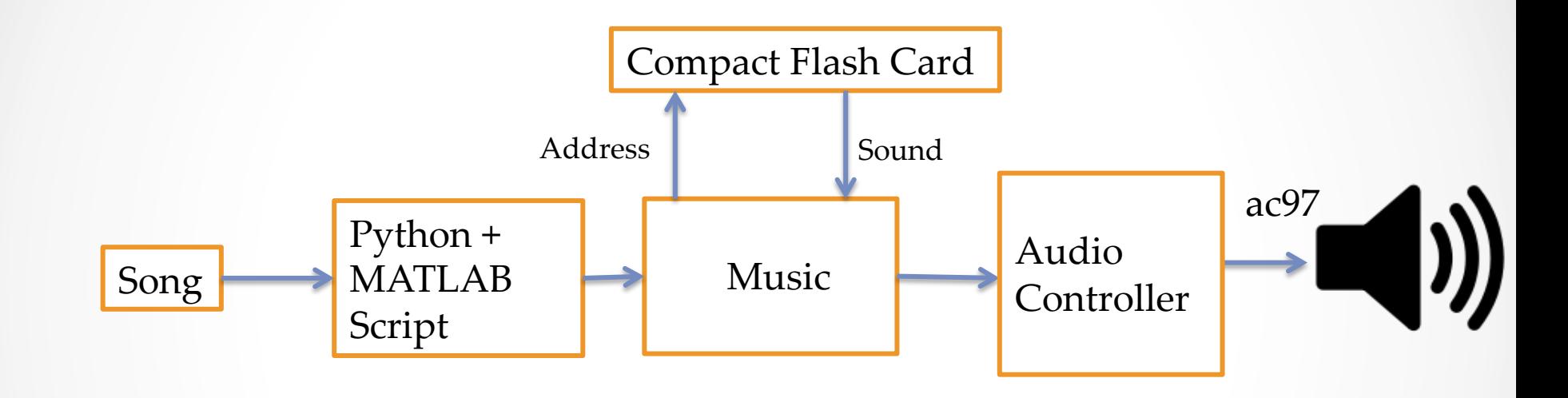

- Song is for playback with Drum Sounds
- Song is about 1-2 min in Length
- Stored in Compact Flash Card

# Timeline

- Week of 11/05:
	- Start implementing video modules
	- Block diagram conference
- Week of 11/12:
	- Finish implementation of video modules
	- Project design presentation
	- Checklist conference
	- Start implementing audio modules
- Week of 11/19:
	- Debug and testing of video modules
	- Debug audio modules

# Timeline

- Week of 11/26:
	- Finish implementing audio modules
	- Wrap up video modules testing
	- Start testing and debug of audio modules
- Week of 12/3:
	- Debug all modules
	- Test whole design
	- Prepare final presentation

Questions?